# **ХМАРНІ ТЕХНОЛОГІЇ В НАВЧАЛЬНИХ ЗАКЛАДАХ М. КИЄВА**

# **Гац О.І.**

**Анотація**. У даній статті розглядається приклад використання хмарних техно логій Microsoft для організації Єдиної інформаційної системи всіх дошкільних на вчальних закладів міста Києва і для побудови на її основі системи електронної ре єстрації до ДНЗ.

**Ключові слова**: Хмарні технології, єдина інформаційна система дошкільних, закладів, система електронної реєстрації до ДНЗ.

 $\int \mathbf{R}$ к нам всім добре відомо, де-<br>Мографічна ситуація в країні протягом двох останніх десяти літь зазнає досить сильних коли вань. У часи зростання народжу ваності зростає потреба в школах і дошкільних навчальних закла дах, в інші моменти вони стоять напівпорожні, а згодом їх знову доводиться ремонтувати і запус кати в роботу.

Але, частіше за все, нам більш відома ситуація, коли батькам до водиться побігати від одного до шкільного закладу до іншого, ви шукуючи місце — куди можна влаштувати свою дитину. І також хочеться, щоб цей заклад був «пристойним», щоб у ньому були додаткові освітні послуги, басейн та сучасний спортивний зал, і щоб «не дорого» і «не далеко від дому чи від роботи» батьків дити ни. Що найгірше, навіть коли ба тьки знайшли вільне місце й офо рмили всі документи, їх все одно продовжує непокоїти питання: «а що, якби ми пішли не в цей дитса док, а в той, інший?».

Отже, сформувалась ринкова необхідність, яка може і повинна бути задовільнена за допомогою новітніх технологій та інформа ційних засобів.

У даних умовах було ініційо вано спільний проект за участі Го ловного управління освіти і нау ки м.Києва, Міжнародного фонду «Відродження», Майкрософт Україна та технічній реалізації компанії «Альфа Тім».

Нами був проаналізований до свід інших країн з побудови ана логічних проектів, зокрема, м. Варшави, м. Риги та м. Москви. Також, ми розуміли, що фінансу вання української дошкільної освіти в наш час відбувається не найкраще, тому нами зразу було прийнято рішення, що система повинна базуватись на хмарних технологіях, як самих дешевих у використанні.

Для побудови системи ми ви рішили розглянути технології від двох основних постачальників хмарних рішень: GoogleSitesі Microsoft Office365. Та коли у липні 2012 року стало відомо, що для закладів освіти компанія Microsoft вирішила роздати свій сервіс Office365 безкоштовно нам зразу стало зрозуміло, на чо му будувати своє рішення.

На відміну від GoogleSites, служби MicrosoftOffice365 базу ються на дуже потужному інстру менті побудови корпоративних сайтів, бізнес аналізу, впрова дження соціальних служб і сис тем побудови документообігу — MicrosoftSharePointService, якому можна створити рішення будь-якої складності для:

- -ведення базового документо обігу;
- -збору й аналізу інформації;
- -створення вебсторінок, сайтів, ведення бібліотек і списків;
- -зручного й наочного відобра ження статистичних та інших даних;
- -формування внутрішньої бази знань, наказів, роз'яснень і та ке інше.

Перед початком робіт ми ство рили «Загальне бачення» майбут ньої системи, і розробили архітек туру основних її складових. Доку мент був опрацьований і схвалений міським Управлінням освіти міста Києва і відповідним департамен том київської міської Адміністра ції, після чого почалася безпосеред ня робота над рішенням.

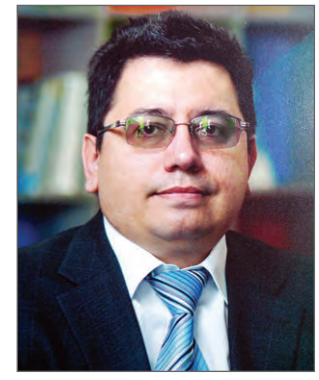

На консолідованій нараді пред ставників ГУОН, компанії «Майк рософт Україна», МФ «Відро дження» та компанії «Альфа Тім» було прийняте рішення про ство рення пілотного проекту на базі Оболонського, Печерського та Дарницького районів, про що був виданий відповідний наказ ГУОН.

Найбільше навантаження від процесу впровадження нової сис теми, збору й обробки необхідної інформації, опрацювання бізнес процесів і налагодження логічних ланцюжків системи довелося «ви тримати» педагогам ДНЗ Оболон ськогорайону м. Києва. І ми їм ду же вдячні за терпіння й плідну співпрацю. Подальше впрова дження системи в інших районах м. Києва, після опрацювання ре зультатів впровадження в трьох пілотних районах, ми плануємо проводити у січні–лютому 2013 р.

Робота із сучасними потужни ми системами має свою важливу перевагу: у більшості з них, від падає необхідність багато кодува ти, натомість можна зосереди тись на логіці самих бізнес-процесів. Наразі, на відміну від інших потужних систем, Microsoft SharePoint є також досить гнуч ким інструментом і надає можли вість відтворити процеси «так, як вони зараз працюють в реальному житті». Отже, можна уникнути довготривалої фази «несприйнят тя системи користувачами». У нашому випадку, логіку роботи системи підлаштовано під стиль роботи людей (користувачів), а не люди повинні підстроюватись під жорстко запрограмовані процеси і негнучкі процедури.

**КОМП'ЮТЕР У ШКОЛІ ТА СІМ'Ї №1, 2013** Під час проектування роботи портального рішення важливо якомога раніше, ще на стадії

«планування», закласти правила розмежування прав доступу ко ристувачів до інформації за «при нципом найменш необхідної кі лькості прав». Чим більш чутли ва інформація, тим на більш нижчому рівні системи вона по винна знаходитись.

У нашому конкретному випадку:

1. Головне управління освіти має право створити та назначити права для Районних управлінь освіти.

2. Кожне РУО створює список дитсадків свого району і вказує прізвище керівника.

3. На основі цього списку сис тема автоматично створює сайти дитсадків.

4. Для кожного дитсадка наз начається керівник, який отри мує відповідні права адміністра тивного доступу: до редагування свого сайту, до ведення списків дітей, до списків вихователів, ка лендарів і т. ін.

Отже, списки дітей з чутливою персональною інформацією може бачити тільки керівник даного дошкільного закладу (так, як це зараз і працює). Усі інші учасни ки системи можуть бачити тільки консолідовану, відкриту не при

ватну інформацію: загальну кіль кість дітей в дитсадку, розподіл дітей за віковими групами, особ ливості дитячого закладу, близь ко 26 параметрів загалом (рис.1).

У єдиному інформаційному просторі кожному директору, крім, власне, веб-сайту дитсадка, надається обліковий запис в сис темі MicrosoftOffice365, що дає:

- -скриньку електронної пошти (без реклами, захищену від ві русів і СПАМ-у);
- -інструмент MicrosoftLync для проведення голосових та відеоконференцій, участі і проведення семінарів, спіль ної роботи і таке інше;
- -доступ до потужного оточення на базі SharePointOnlineSer vice, з 500 Мб приватного про стору в SkyDrivePro (це не теж саме, що LiveSkyDrive);
- -officeWebApplication можли вість читати, редагувати та ство рювати документи Microsoft Office без необхідності купувати та інсталювати дорогий програ мний пакет (хоча, за наявності локально інстальованого пакета Microsoft Office 2010 (або у скорому майбутньому — Office 2013), у користувачів з'являєть

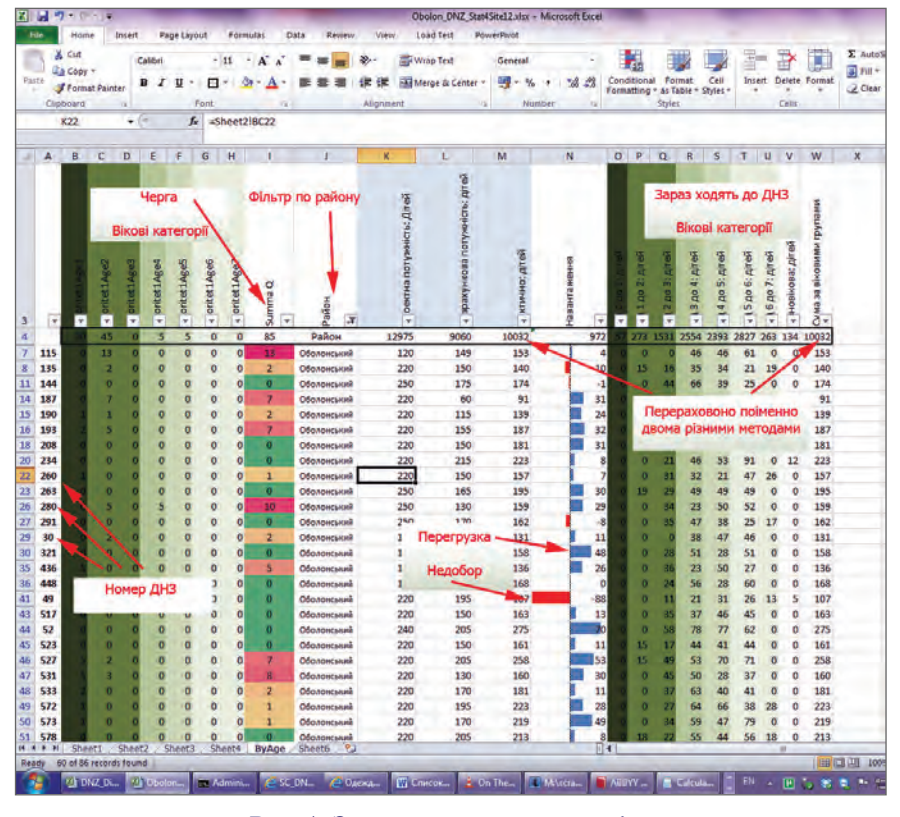

ся низка додаткових потужних можливостей: як, наприклад, можливість одночасного реда гування документа та інші.

Керівник навчального закладу має змогу додати **Вихователів**, **Медсестру**, інших робітників до штатного розкладу ДНЗ і створити їм їхні приватні облікові записи з аналогічним набором сервісів.

Отже, кожен працівник ра йонного управління освіти (РУО) може організовувати ефективну роботу з усіма своїми підрозділа ми. Наприклад, Старший Мето дист РУО — досить легко може організувати коротку online на раду з кожним окремо, або з усіма керівниками дошкільних навча льних закладів разом. Методист з виховної роботи — може спілку ватися з вихователями або профі льними спеціалістами. Старша медсестра чи завгосп можуть уто чнити деталі поставок для харчо блоку дитсадка, відкоригувати меню тощо.

Так само, як ми колись привча лися користуватися факсами, за раз їм на зміну приходить електро нна пошта та служба миттєвих тек стових і відеоповідомлень. Вартість звичайної веб-камери зараз значно менша за вартість факс-апарату, наразі вона надає набагато потуж ніші можливості.

Одним із прикладів викорис тання створеного «Єдиного інфо рмаційного освітнього простору» є запуск електронної реєстрації дітей до ДНЗ.

Кожен керівник ДНЗ має мож ливість на своїй сторінці дати до кладну інформацію щодо свого на вчального закладу: кількість місць за проектним планом, рік побудови, рік атестації, напрямок роботи, додаткові освітні послуги і таке інше. Якщо в закладі прово дились реорганізації приміщень: деякі групи були розформовані в спортивні зали, чи столові — тоді в закладі допустима кількість місць зменшена порівняно до проектної, і керівник закладу вказує «розра хункову кількість місць» залежно від допустимої кількості дітей в за кладі. Так проводиться опис «те риторії», що є важливим для кері вництва РУО під час планування **Рис. 1. Зразок статистичного звіту**

**КОМП'ЮТЕР У ШКОЛІ ТА СІМ'Ї №1, 2013**

капітальних ремонтів і реконстру кцій ДНЗ.

Також, сторінка ДНЗ є своєрі дним обличчям дитсадочка — на ній батьки можуть побачити фо тографії садочка і груп, прочита ти про специфіку закладу, наяв ність спеціалізованих груп та до даткових послуг, графік роботи, варіанти харчування, участь ви хованців садка у змаганнях та конкурсах, події і заходи, які проводяться у садочку (рис. 2–3).

Ведення реєстру запису до ДНЗ проводиться в три етапи:

- -на першому етапі описуєть ся територія;
- -на другому етапі директор реєструє всіх дітей, які вже хо дять до ДНЗ;
- -на третьому етапі реєстру ються бажаючі записатися (черга) до ДНЗ.

Таким чином, до запуску зов нішньої реєстрації керівникам дитячих закладів надається час

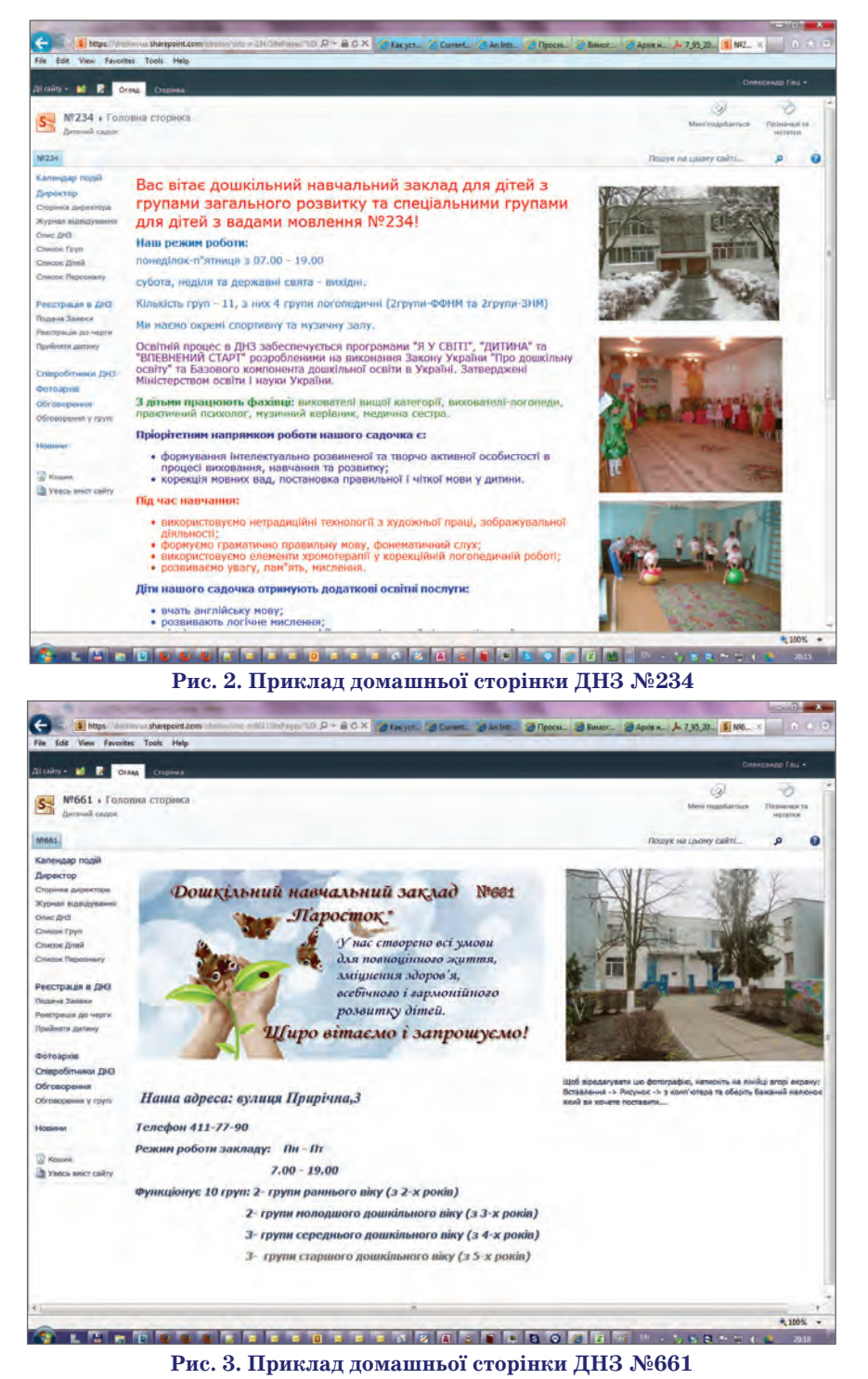

на реєстрацію всіх дітей, які за раз відвідують дитсадок:

- по-перше, створюється список груп (із зазначенням вікової приналежності, їх типу і ре жиму роботи);
- -після чого в реєстр вносяться ді ти (з прив'язкою до своїх груп).

Після того, як всі діти зареєст ровані і занесені до списків, на рі вні РУО та Міста **зразу** стає досту пною актуальна інформація про допустиму потужність кожного дитсадка та його теперішнє нава нтаження.

Порівнюючи кількість місць у дитсадках, кількість дітей у них і кількість дітей, які бажають за реєструватися до дитячого садка — можна зробити чіткі висновки щодо оптимізації і покращення ситуації (рис. 4).

Коли громадяни записують своїх дітей до «Реєстру», стає до ступною інформація про прогнозо ване навантаження в майбутньо му. І, що важливо відзначити — не просто інформація про бажання вступити до даного дитсадка, а ще й до якої саме вікової групи. Поп ри це, не суттєво, у якому саме ра йоні проживають батьки (можли во, вони хочуть водити свою дити ну в дитсадок ближче до роботи, а не до житла). Після повноцінного запуску системи в роботу, статис тика даватиме реальні показники прогнозованого навантаження по кожному дитсадку міста.

Для батьків, які хочуть зареєст рувати свого малюка до дитячого садка, ми створили зручний зовні шній портал, і розмістили його у віртуальному просторі Microsoft Azure, за адресою www.dnz.kiev.ua. На цьому порталі можна легко про водити пошук найближчого і найз ручнішого дитячого закладу, поди витися його детальний опис і пода ти «Заяву» до реєстрації. Для роботи з геоінформаційними дани ми ми інтегрували пошукову систе му «Яндекс Карти» з використан ням її нового API, який дозволяє розширити інформацію про об'єкти своїми власними даними.

На сайті можна подати Заяву відразу до п'яти дитсадків одно часно (рис.5). Отже, усувається потреба звертатися до різних дит садків і записуватися окремо до

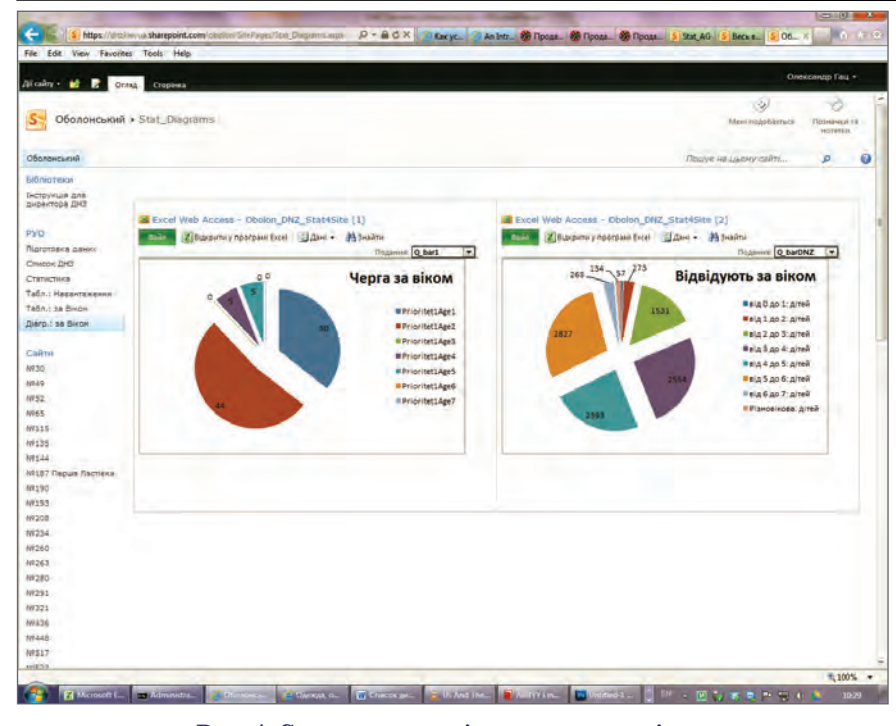

**Рис. 4. Статистика за віковими категоріями**

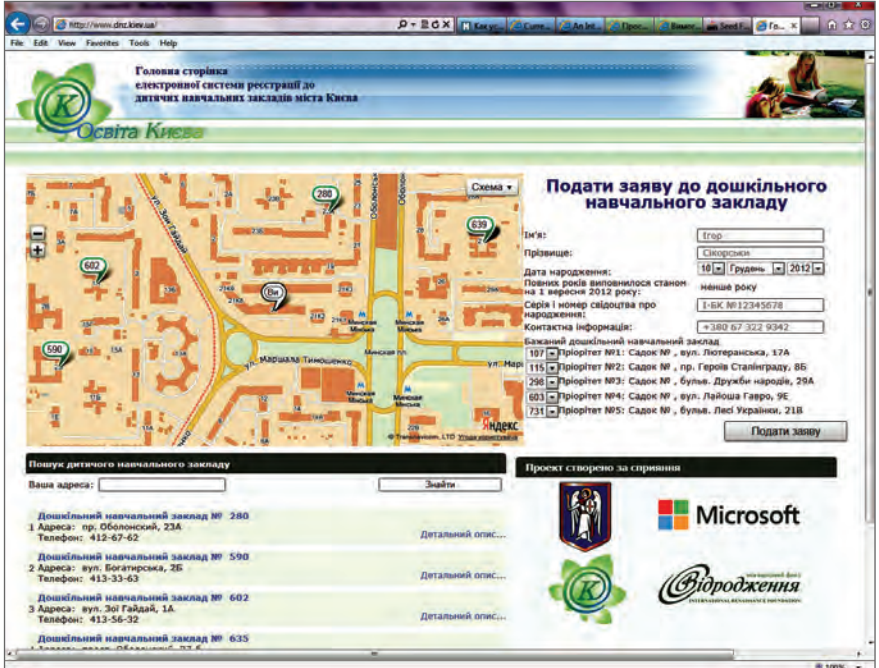

#### **Рис. 5. Вигляд зовнішнього порталу**

кожного. Пізніше батьки можуть обрати саме той дитсадок, у яко му раніше з'явиться вільне місце.

Заяву можна подавати будь-яку кількість разів, але до реєстру мож на записатися лише один раз й обра ти не більше п'яти дитсадків. Уні кальним ідентифікатором дитини в реєстріє серія та номер її «Свідоцтва про народження». На жаль, ми не змогли домовитись з представника ми міністерства юстиції про побудо ву автоматизованого електронного інтерфейсу для обміну даними, і то му не можемо зробити перевірку «Свідоцтва про народження дити ни» в режимі он-лайн, тому батькам доведеться, протягом 10 робо чих днів, зайти до одного з п'яти об раних дитсадків і пред'явити оригінал «Свідоцтва про народжен ня дитини», після чого директор за реєструє цю дитину в «єдиному еле ктронному реєстрі». У цей момент батькам видається логін і тимчасо вий пароль для входу до системи з можливістю відслідковувати хід просування своєї черги.

Також слід зауважити, що об ліковий запис дитини в системі MicrosoftOffice-365 в домені name.surname@kids.dnz.kiev.ua є унікальним і залишається за ди тиною постійно, без обмежень в часі. Цим обліковим записом мож на користуватися для отримання і відправки електронної почти (без вірусів, реклами та СПАМу), ви користання програми Microsoft Lync (з можливістю підключення до стільникового телефону), цей логін може використовуватись як для контролю просування черги до ДНЗ, так і, наприклад, для під ключення комп'ютерної ігрової приставки Xbox-360.

З виходом нової операційної си стеми Microsoft Windows 8, можна використовувати мережеве схови ще, під'єднане до облікового запи су в комп'ютері, як для зберігання фотографій, так і для створення до кументів MicrosoftOffice.

Загалом, система сервісів Micro softOffice-365 є надзвичайно потужною, тому нереально перечисли ти в рамках однієї статті всі можли вості й варіанти використання цієї системи в освітньому процесі.

Але, все ж наведу деякі з них на прикладі впровадження систе ми у дитячих садках.

Після створення і повноцінного запуску системи, уже буде значно легше нарощувати її функціонал, додаючи все нові і нові можливос ті. Так, наприклад, маючи список вихователів та список дітей у гру пах, можна надати права доступу до інформації вихователям, щоб вони вели «Журнал обліку відві дування» в зручному електронно му вигляді. Маючи доступ до «Журналу відвідування» своєї ди тини, батьки можуть в зручній фо рмі контролювати рахунки за від відування ДНЗ та свої платежі. Старша Медична сестра, на базі то го ж таки «Журналу відвідуван ня», може отримати консолідова ну інформацію про кількість дітей у садочку протягом лічених хви лин, і виходячи з цієї інформації, відкоригувати замовлення на обід. Співробітники на рівні Районного управління чи навіть міста — мо жуть отримати консолідовану ак туальну інформацію про кількість

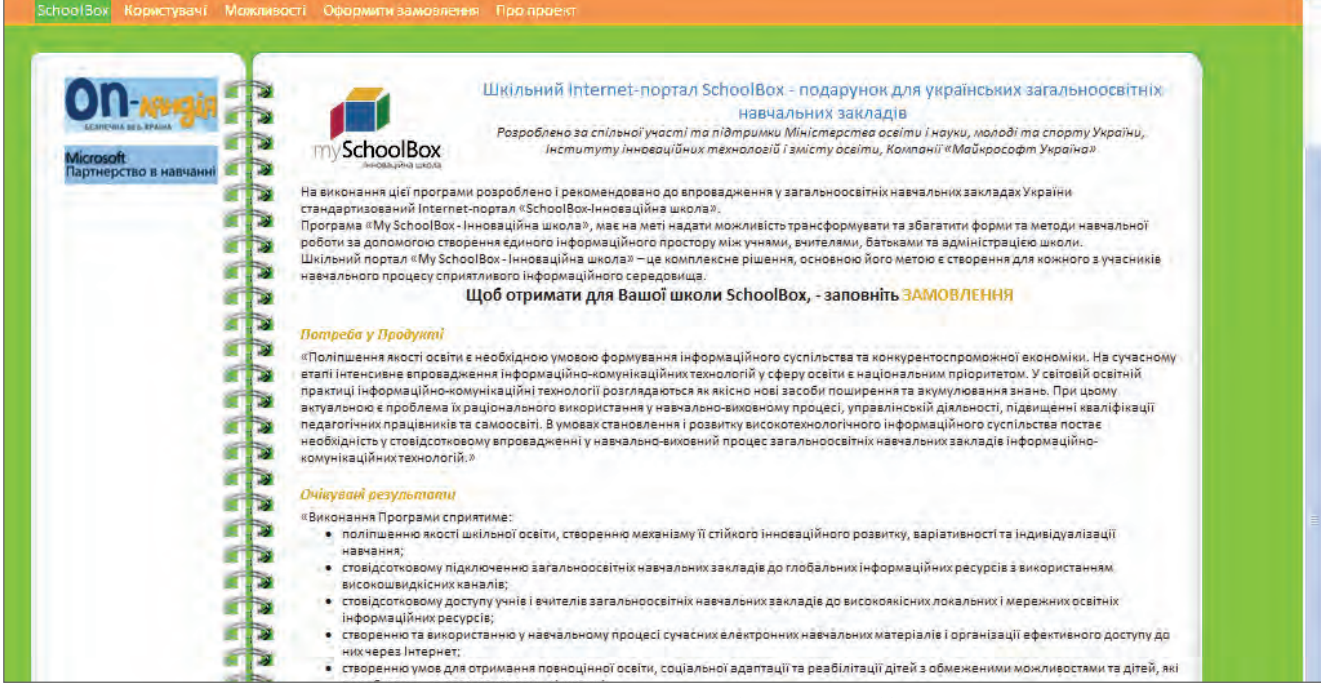

#### **Рис. 6. Шкільний Internet+портал SchoolBox, www.alfa+team.com.ua**

дітей, що відвідують усі 560 дитсадків, протягом 10–20 хвилин. У разі суттєвої зміни кількості дітей, що відвідують дитсадок, можна оцінити стан захво рюваності в цілому, і навіть **передбачити** початок епі деміологічного стану в місті.

За бажанням, Вихователі вже зараз можуть створи ти індивідуальні підсайти в середині сайту свого дитса дка для ведення своїх груп. У кожній групі можна лег ко створити «Календар занять», «Тематичний план», або організувати спільну роботу з батьками, починаю чи від «Оцінки якості харчування в дитсадку», рішен ня нагальних проблем, і закінчуючи організацією яки хось сумісних проектів, он-лайн конкурсів тощо.

Також Вихователі мають можливість створювати власне портфоліо з фотографіями, з описом досвіду ро боти, нагород, наявності грамот і дипломів, та інших професійних досягнень. Ми даємо Вихователям ін струмент для того, щоб Вони могли навчатися та вчи ти інших, ділитися досвідом з колегами. Інструмент, який відкриє нові можливості для педагогів: електро нні бібліотеки, медіатеки, інтерактивні навчальні ма теріали, он-лайн тестування та атестації, вебінари. Інструмент, який полегшить співпрацю батьків і педа гогів, який залучить батьків до освітнього процесу і дозволить піднести престиж навчального закладу.

Діти після закінчення дитсадка будуть переходи ти до середньої школи. У сучасних школах усе біль ше починають розуміти важливість соціальних ме діа та електронної мережі в майбутньому житті сво їх вихованців. Власний електронний обліковий запис можна використовувати не тільки для обміну електронною поштою, але й для проведення он-лайнових семінарів, тренінгів, самостійних та групових лабораторних робіт, будь-чого.

Не далеко вже той момент, коли діти будуть все бі льше й більше використовувати планшетні комп'юте ри й електронні рідери замість того, щоб носити важкі сумки з книжками. Система Microsoftonlineservices,

починаючи з часів MicrosoftLive@EDU, надає зручний механізм аутентифікації користувачів у зовнішніх си стемах. Отже, можна легко вирішити питання надан ня прав доступу до всього електронного навчального контенту за єдиним універсальним ідентифікатором: електронна пошта, Lync, Skype, SkyDrivePro, та інші сервіси можуть працювати сумісно з використанням єдиного входу аутентифікації (SingleSign-On).

Наразі, усі ці переваги для студентів, школярів, дошкільнят та працівників освіти надаються компа нією Microsoft у рамках плану «А2» зовсім безкош товно. Хоча вони є досить потужними, і в більшості випадків є повністю достатніми, мені би хотілось та кож розказати про ще більші переваги та можливо сті, які відкриваються в разі переходу до платних планів «А3» і «А4».

У разі переходу до платного сервісного плану «А3», за відносно невеликі кошти ви можете отри мати повноцінну, легальну версію пакета Microsoft Office 2010 (скоро вже вийде Office 2013), яку ви мо жете використовувати на всіх ваших домашніх ком п'ютерах та пристроях, з усіма додатковими перева гами: безлімітний обсяг електронної поштової скри ні, можливість архівації та інше.

До речі, наша компанія також є розробником ще одного програмного продукту, який є логічним продо вженням електронної системи реєстрації до ДНЗ портальне рішення для шкіл «School Box — інновацій на школа», і який з часом може стати однією з ланок для побудови «Єдиного освітнього простору України».

У разі виникнення будьяких питань стосовно впровадження «Єдиного освітнього простору» у ва шому місті або розгортання портального рішення для окремої школи інституту чи садочка, ви завжди можете звернутись за допомогою до нашої компанії за телефоном: +38 067 322 9342, або електронною адресою  $sb@alfa$ -team.com.ua — ми завжди будемо раді вам допомогти.